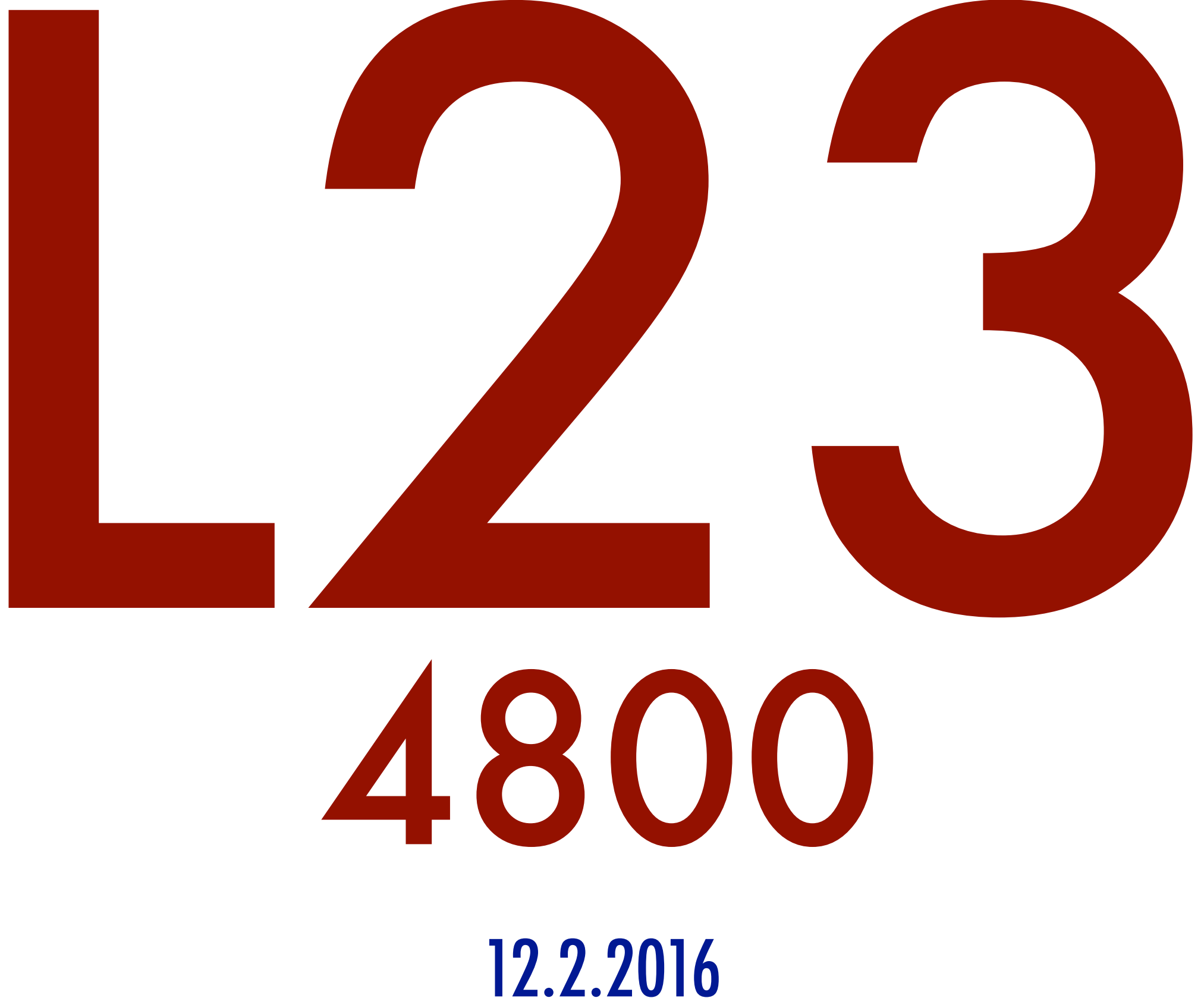

abhi shelat

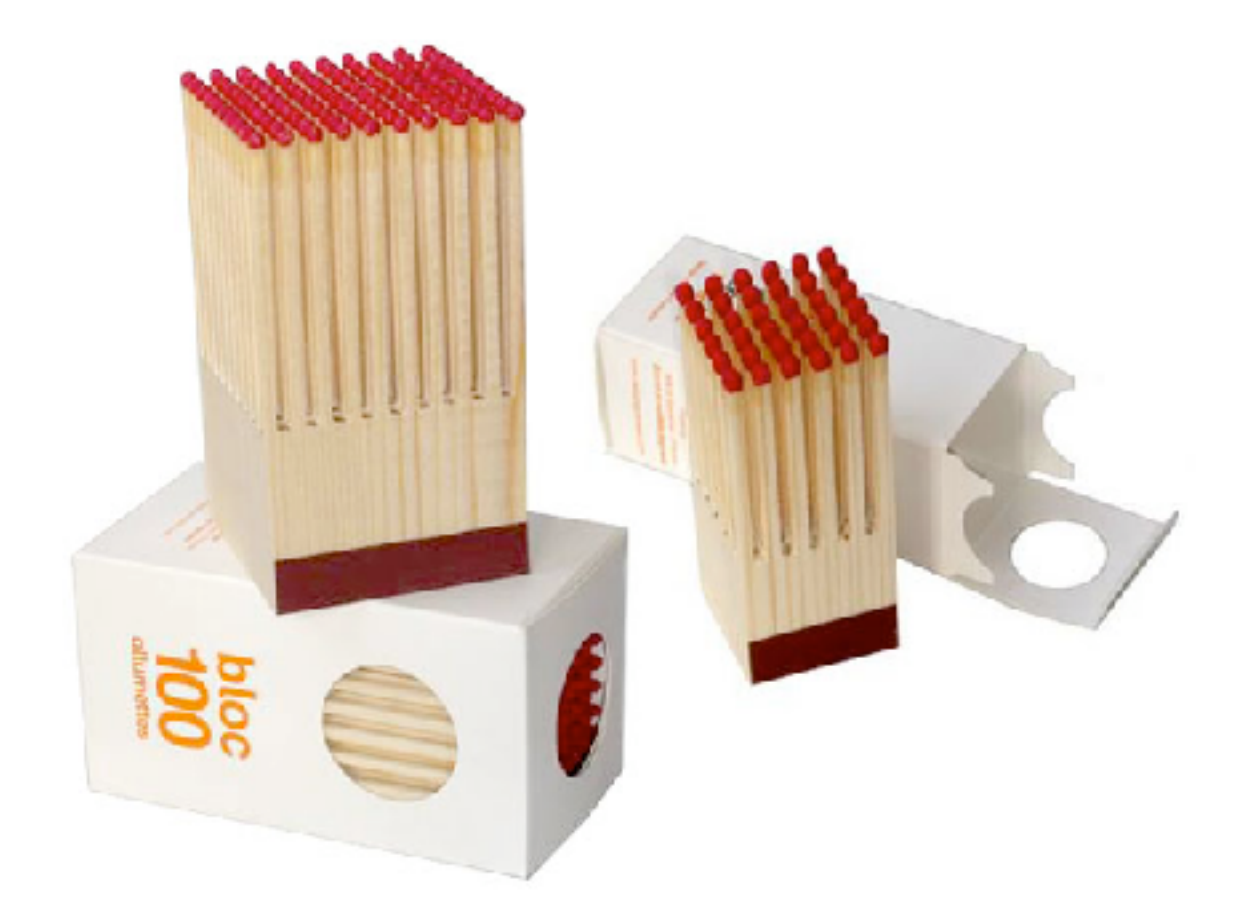

<http://kitsunenoir.com/blogimages/bloc-matches.jpg>

#### check procedure:

#### check procedure:

randomly pick 50 matches and light them if one fails, reject the box. if all succeed, accept it.

#### Pr that test fails

three cases to consider:

### Pr of failure for n=100

9.91165302141833906737674969 6883601495412210270643283767 8927852568890730299973273935 87632943101698342E-30

0.000000000000000000000000000099

9.91165302141833906737674969 6883601495412210270643283767 8927852568890730299973273935 87632943101698342E-30

0.000000000000000000000000000099

9.91165302141833906737674969 6883601495412210270643283767 8927852568890730299973273935 87632943101698342E-30

0.000000000000000000000000000099

pr of royal flush:

1.53908E-6

#### pr that you...

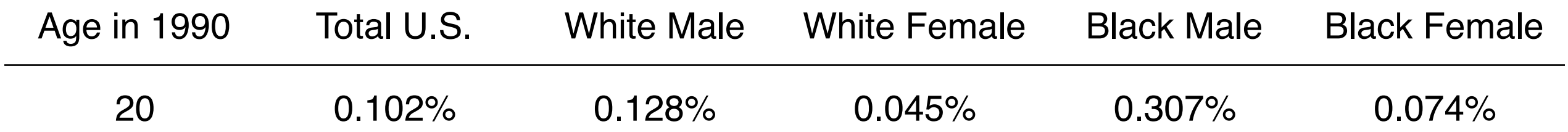

Using random coins can help overcome adversarial behavior

Using random coins can also simplify an algorithm

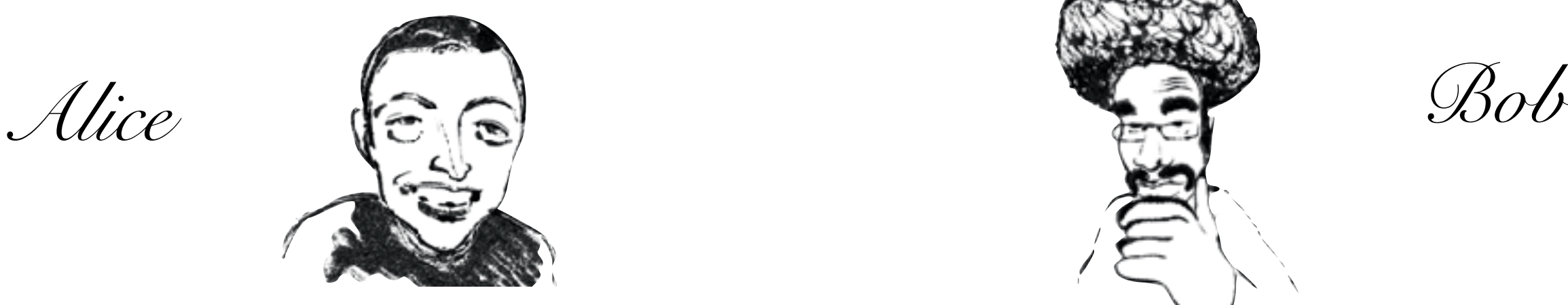

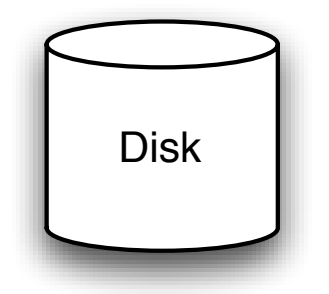

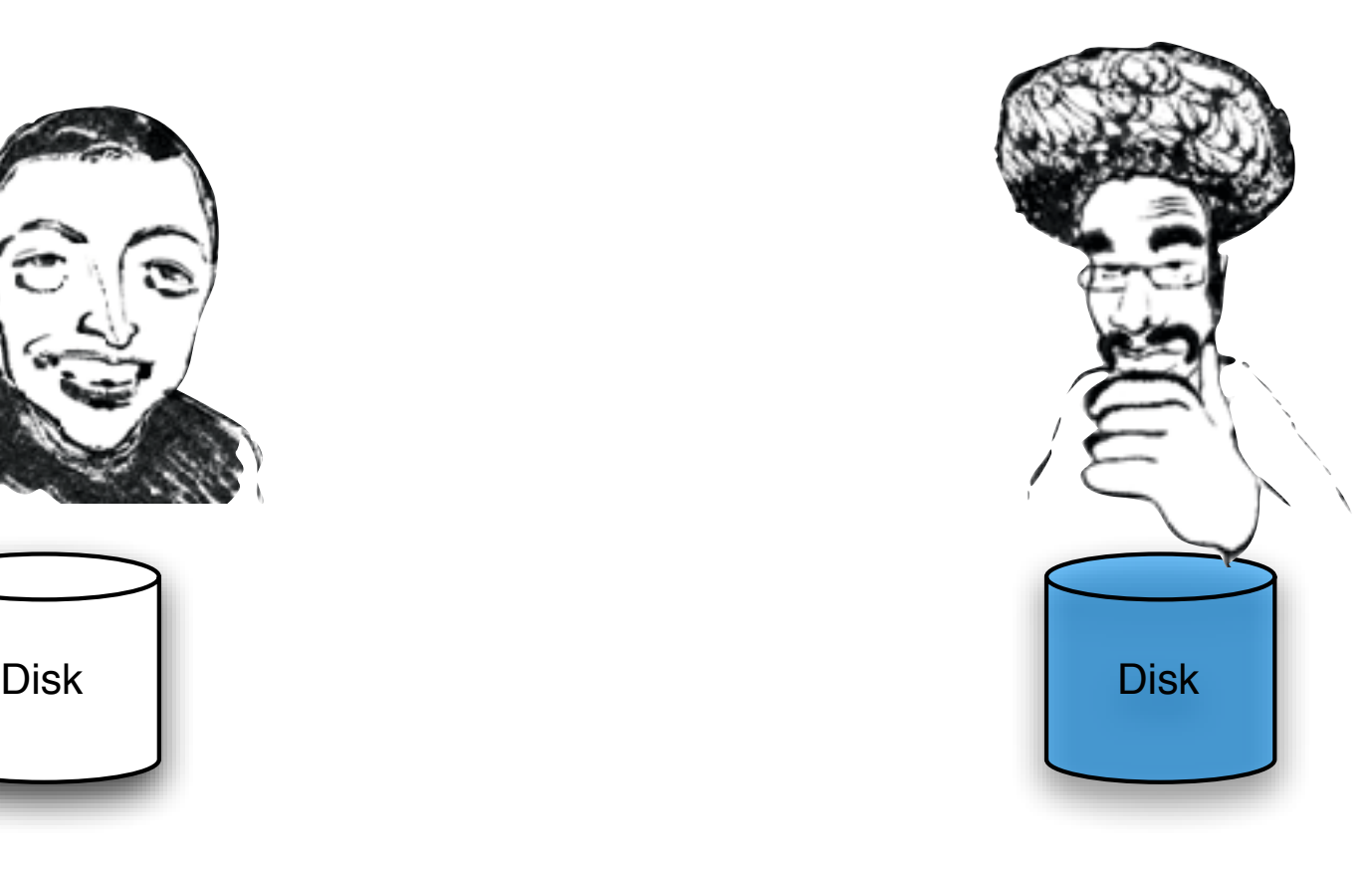

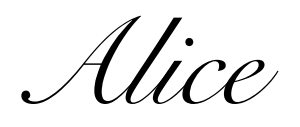

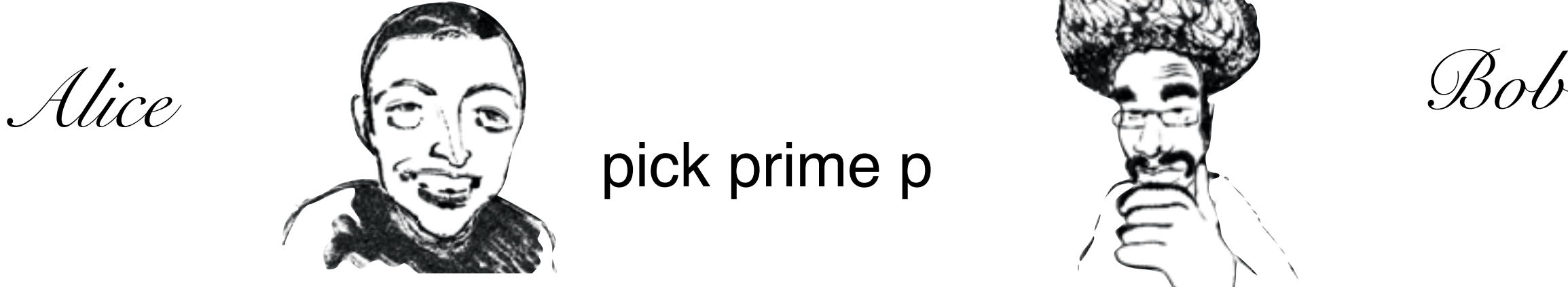

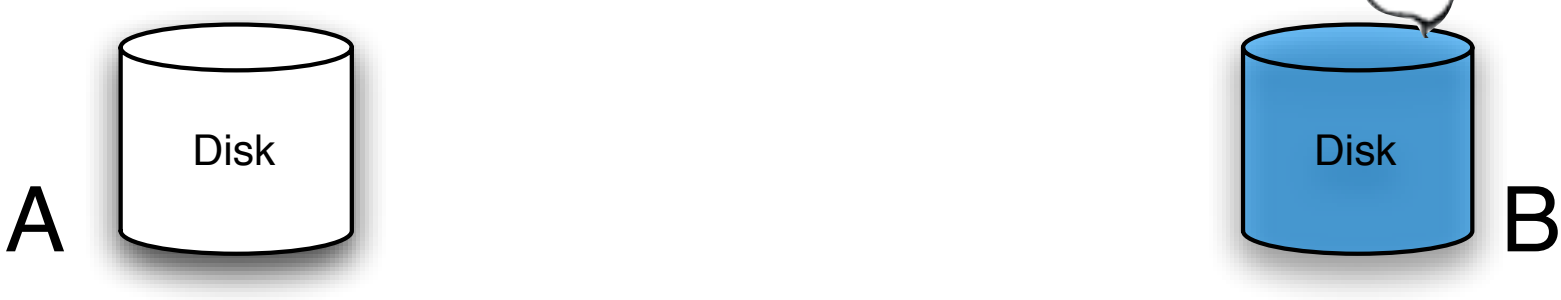

pick prime p

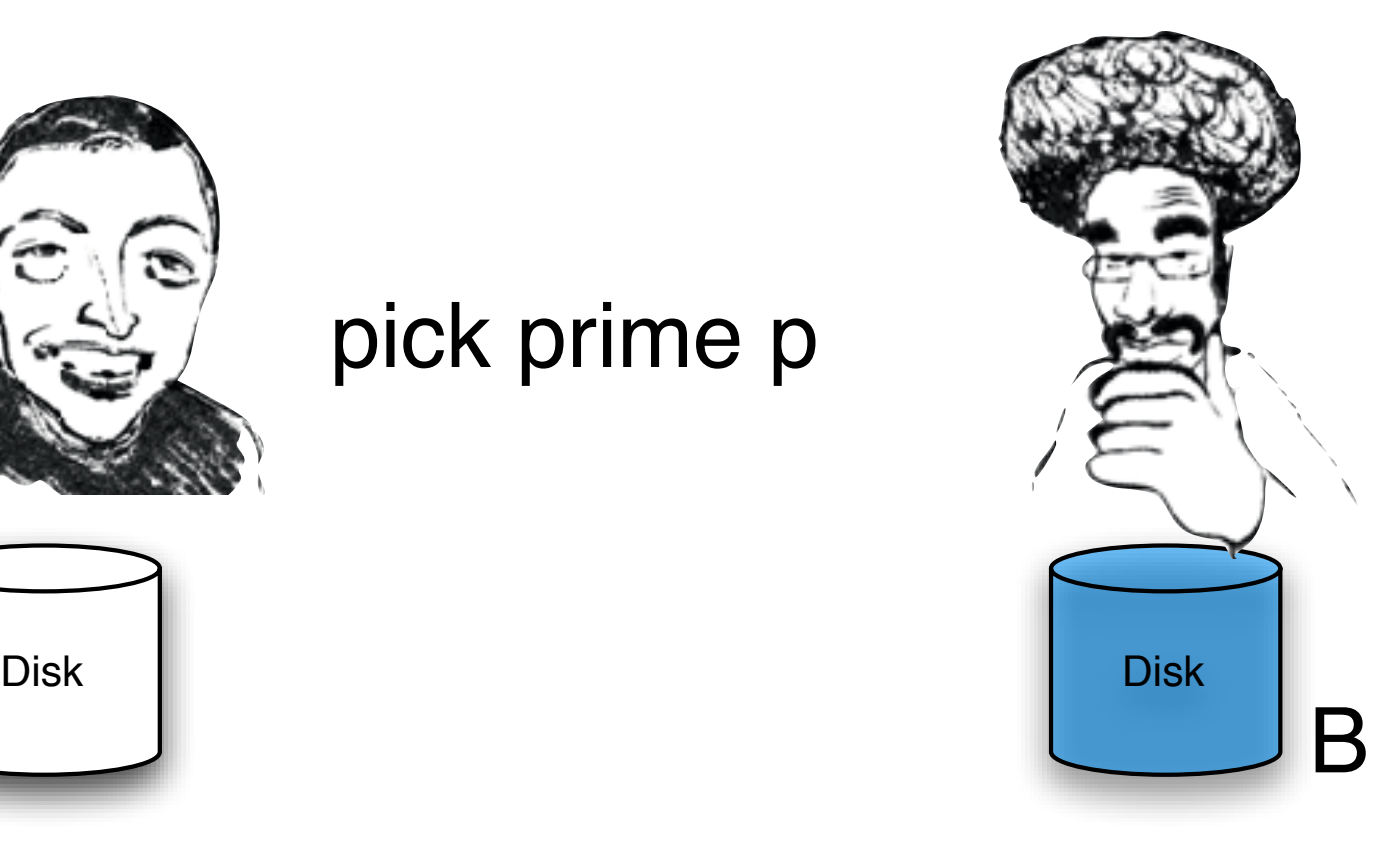

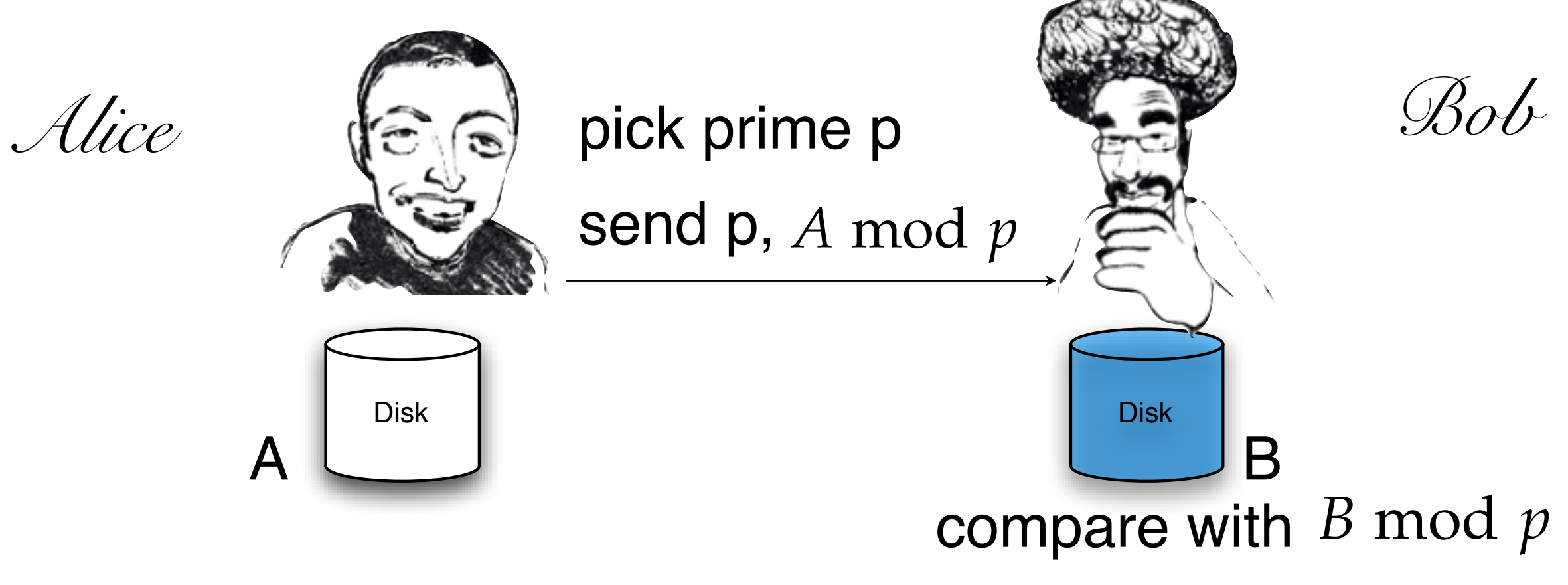

if A=B, then

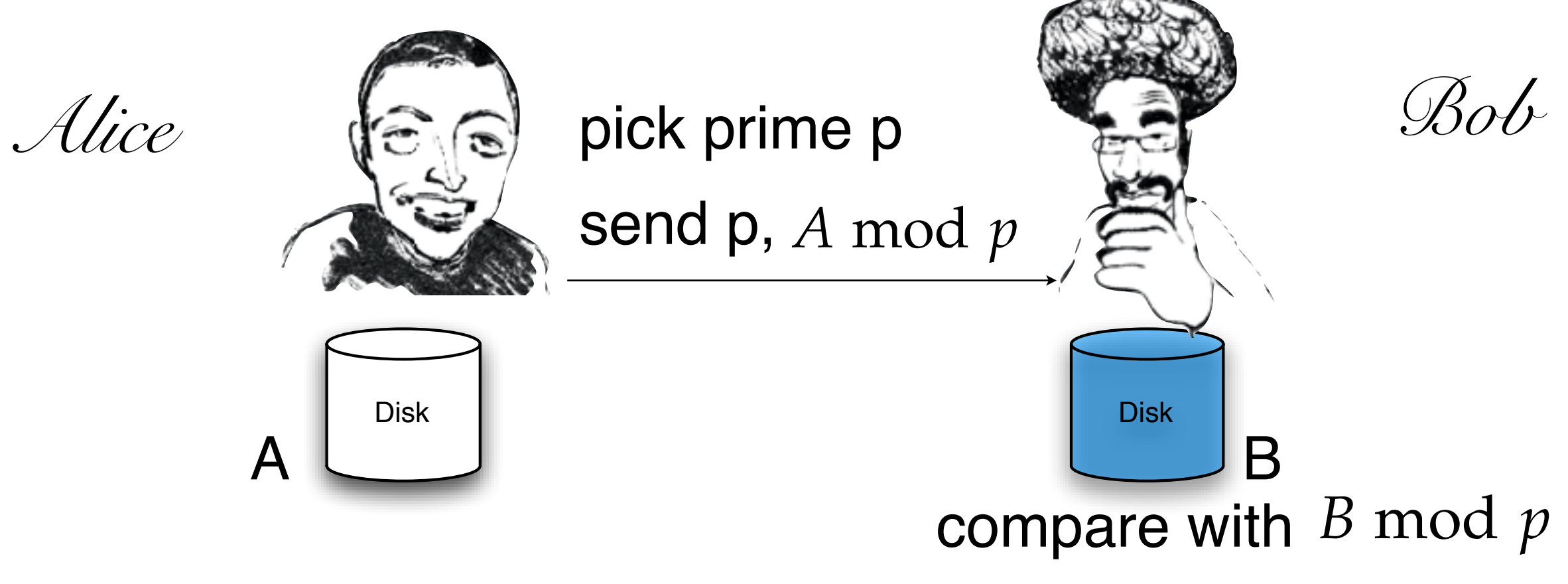

if A≠B, then

#### number of primes

#### number of primes

there are certainly infinitely many

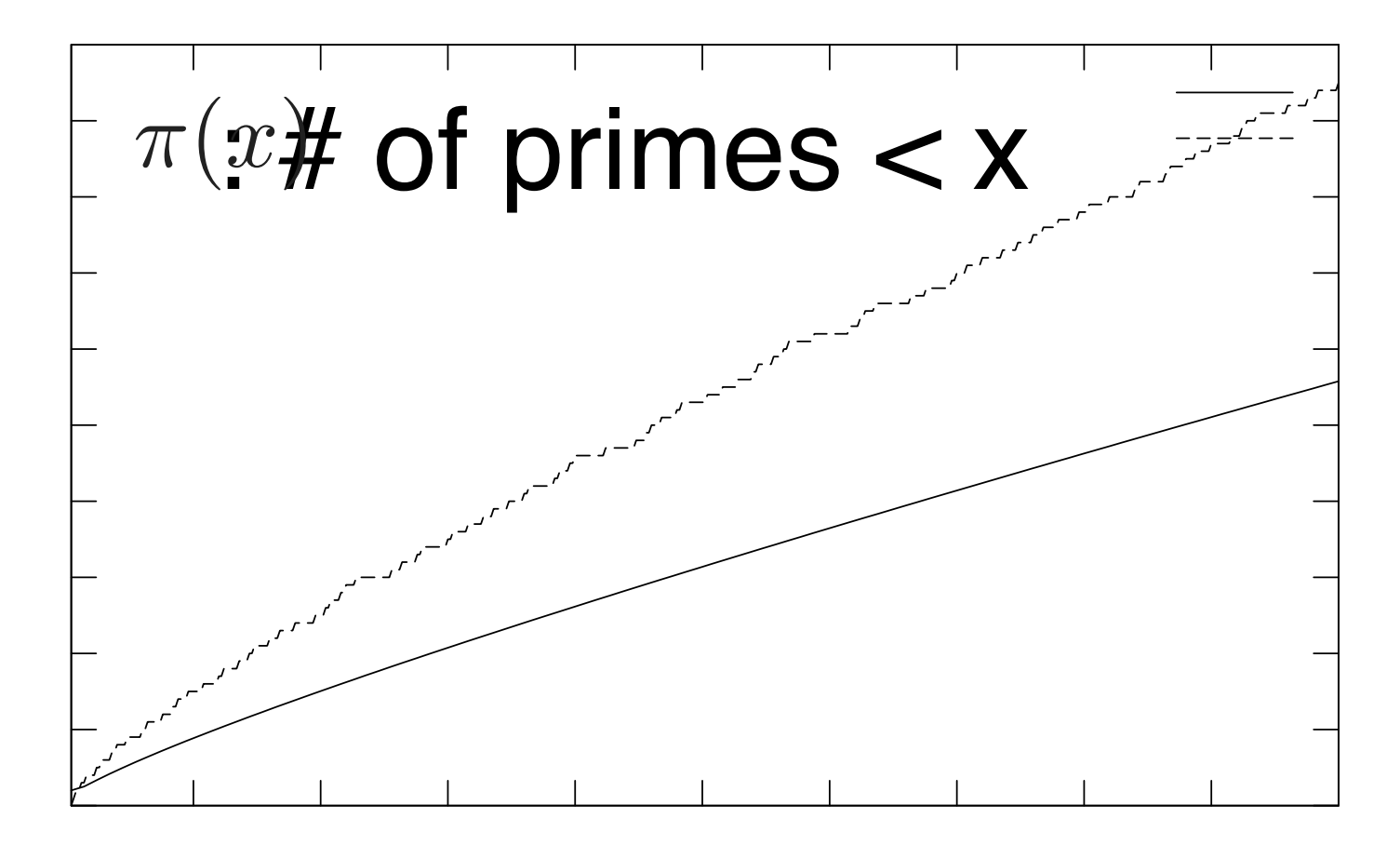

#### lemma:

#### # of prime divisors of  $x < log(x)$

#### Easy to pick primes

```
import java.io.*; 
import java.math.*; 
import java.util.*; 
public class pr { 
    public static void main(String args[]) { 
       BigInteger prime = new BigInteger(128,80,new Random()); 
       System.out.println("prime is " +prime); 
    } 
} 
 abhis-MacBook-Pro:hw abhi$ java pr 
 prime is 194320298558336431416620955357714454897 
 abhis-MacBook-Pro:hw abhi$ java pr 
 prime is 250932337219632799561119530768795821559 
 abhis-MacBook-Pro:hw abhi$ java pr 
 prime is 208446315596042010374903390602426953283 
 abhis-MacBook-Pro:hw abhi$ java pr 
 prime is 277692390735250370111358788148532452689 
 abhis-MacBook-Pro:hw abhi$ java pr 
 prime is 178745644948876658400223198257146073499
```
#### pr of false match:

#### example params

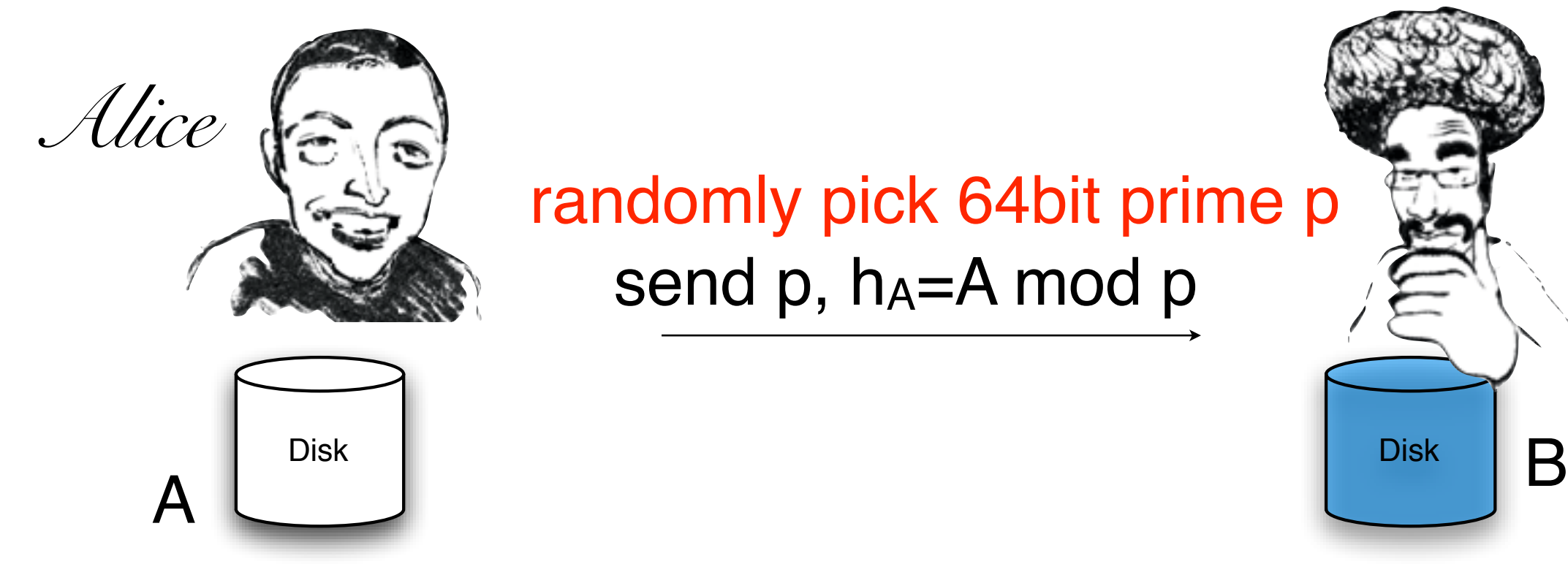

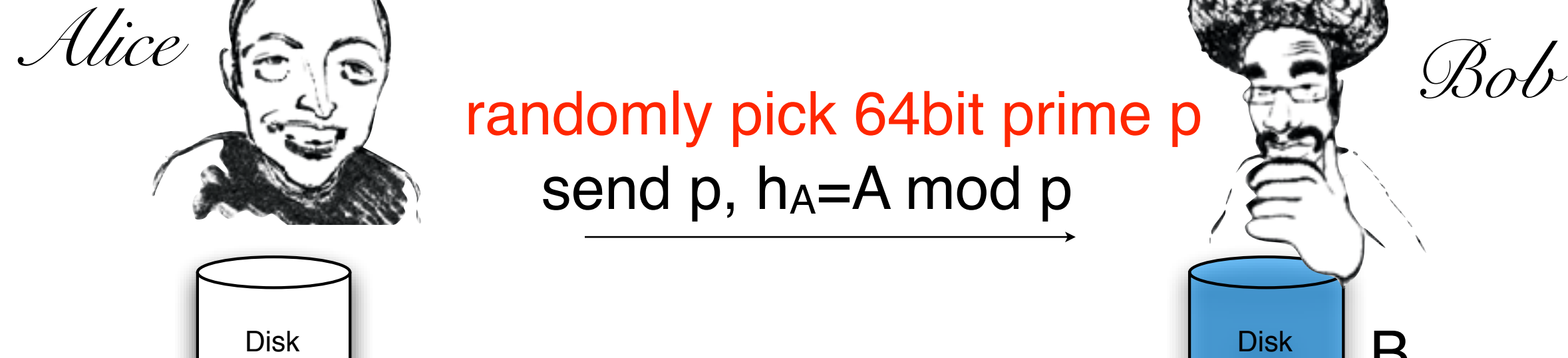

#### Compute  $h_B \leftarrow B \mod p$ If  $h_A = h_B$  Output EQUAL

#### pattern corpus

A squabble between a group fighting spam and a Dutch company that hosts Web sites said to be sending spam has escalated into one of the largest computer attacks on the Internet, causing widespread congestion and jamming crucial infrastructure around the world. Millions of ordinary Internet users have experienced delays in services like Netflix or could not reach a particular Web site for a short time.

pattern corpus

#### brute force:

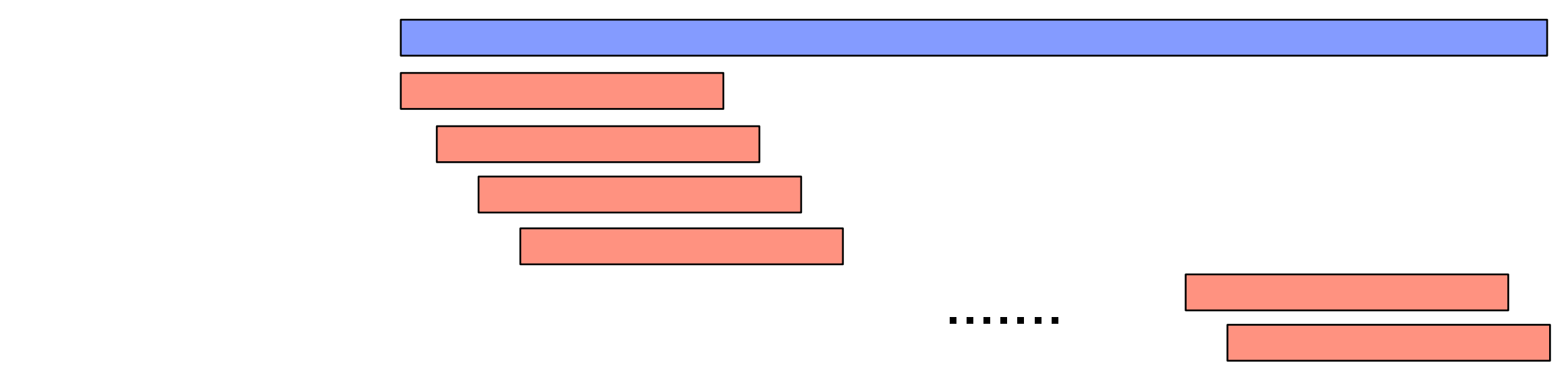

```
for (int i = 0, j=0; i < n-m; i++) {
 while (j < m \&x t[i+j] == p[j]) { j++; }
  if (j == m) return i;
} 
return -1;
```
## simple algorithm

#### aaaaaaaaaaaaa<br>aaaaaaaaaaaaaa aaaaaab

brute force worst case:

## simple algorithm

#### aaaaaaaaaaaaa<br>aaaaaaaaaaaaaa aaaaaab aaaaaab

brute force worst case:

## simple algorithm

#### aaaaaaaaaaaaaaaaa aaaaaab aaaaaab aaaaaab

brute force worst case:

## KMP algorithm

#### abcdabcdabcdefh abcdabhi

## KMP algorithm

### abcdabcdabcdefh abcdabhi

## KMP sliding rule

given that P[1....q] matches T[j...j+q], but a mismatch occurs at j+q+1, then:

## KMP sliding rule

given that P[1....q] matches T[j...j+q], but a mismatch occurs at j+q+1, then:

> find the longest prefix P[1…i] of P[1...q] that is also a suffix of P[1...q]

abcdabhi

slide  $(q-i)$  so that  $P[1...i]$  matches  $T[i+(q-i),...]$ 

#### x y x y y x y x y x x 0 1 2 3 4 5 6 7 8 9 10

#### x y x y y x y x y x x 0 0 1 2 0 1 2 3 4 3 1 0 1 2 3 4 5 6 7 8 9 10

# new idea for string match

pick random t-bit prime

compute h = pattern mod prime

for i=1...n

compute  $h_i$  = next corpus  $c_i$  mod prime if  $h_i == h$ , output match

### pick an 128-bit prime p

What is the probability of a false match at the first position?

#### pr of any mismatch:

- 
- 
- -
	-
	-
	-

## string matching example

pattern Text

# 2653558979312

## string matching example

pattern Text

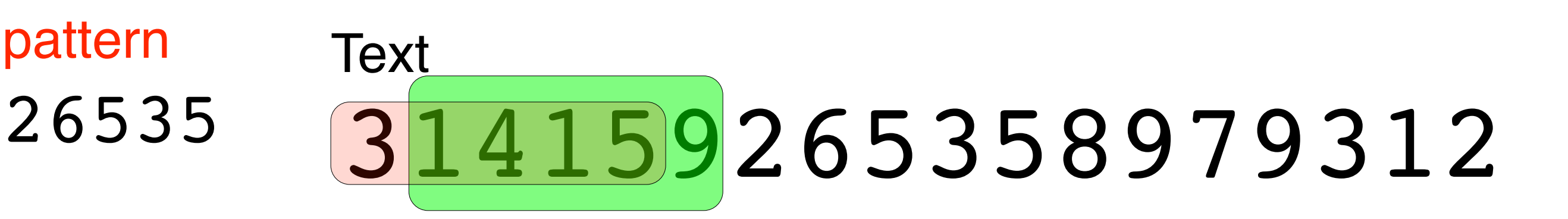

Given that  $31415 \text{ mod } 17 = 16$ , How can I compute 14159 mod 17?

Hint: 10000 mod  $17 = 4$ 

```
public static int search(String p, String t) {
  int M = p.length();
  int N = t. length();
  int dM = 1, h1 = 0, h2 = 0;
  int q = pickRandomPrime();
  int d = 256; // radix
  for (int j = 1; j < M; j++) // precompute d<sup>^</sup>M \frac{1}{3} q
     dM = (d * dM) % q;
  for (int j = 0; j < M; j++) {
     h1 = (h1*d + p \cdot charAt(j)) % q; // hash of pattern
     h2 = (h2*d + t.charAt(j)) % q; // hash of text
  }
  if (h1 == h2) return i - M; // match found
  for (int i = M; j < N; i++) {
     h2 = (h2 - t.charAt(i-M)*dM) % q; // remove high order digit
     h2 = (h2*d + t.charAt(i)) % q; // insert low order digit
     if (h1 == h2) return i - M; // match found
  }
  return -1; // not found
}
```
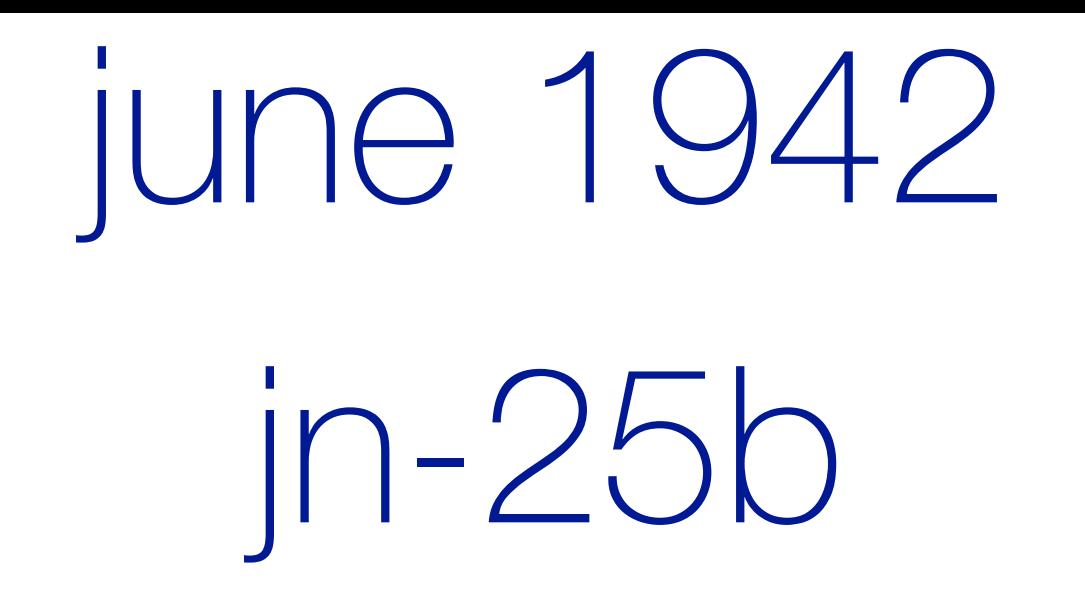

#### CMDR EDWARD T LAYTON (FLEET INTELLIGENCE OFFICER)

LT CMDR JOSEPH ROCHEFORT (COMBAT INTELLIGENCE UNIT)

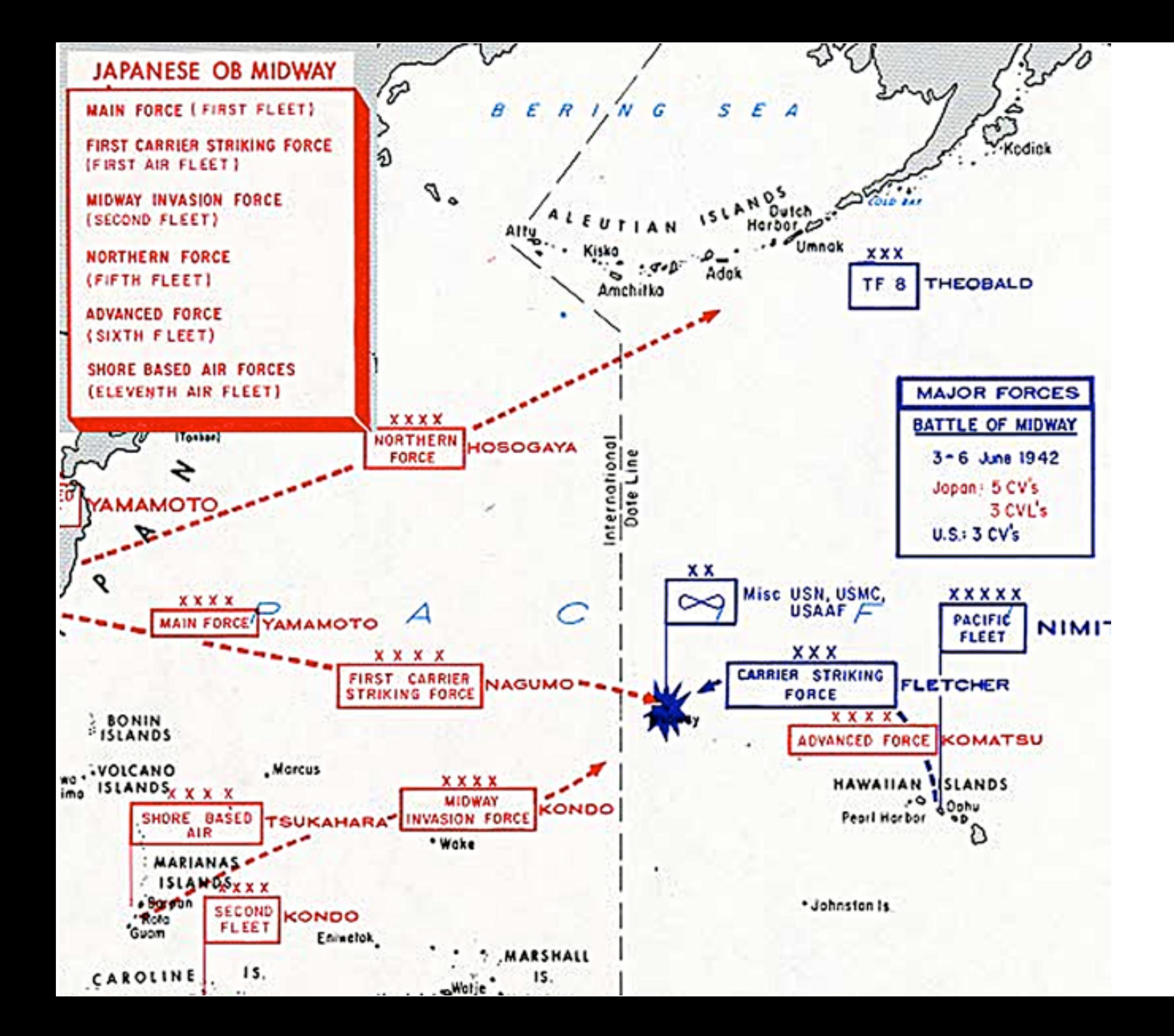

#### MOD-EXP

 $(a, x, n) \rightarrow a^x \bmod n$ 

#### MOD-EXP  $M$  $\cap$  $\cap$  $\cap$  $\cap$  $\cap$  $\vee$  $\cap$

$$
(a, x, n) \to a^x \mod n
$$

$$
a^x \mod n = \prod_{i=0}^{\ell} x_i a^{2^i} \mod n
$$

#### MOD-EXP  $W = \frac{1}{2} \sum_{i=1}^{n} \frac{1}{i} \sum_{j=1}^{n} \frac{1}{j} \sum_{j=1}^{n} \frac{1}{j} \sum_{j=1}^{n} \frac{1}{j} \sum_{j=1}^{n} \frac{1}{j} \sum_{j=1}^{n} \frac{1}{j} \sum_{j=1}^{n} \frac{1}{j} \sum_{j=1}^{n} \frac{1}{j} \sum_{j=1}^{n} \frac{1}{j} \sum_{j=1}^{n} \frac{1}{j} \sum_{j=1}^{n} \frac{1}{j} \sum_{j=1}^{n} \frac{1}{j} \sum_{j=1}$

 $(a, x, n) \rightarrow a^x \bmod n$ 

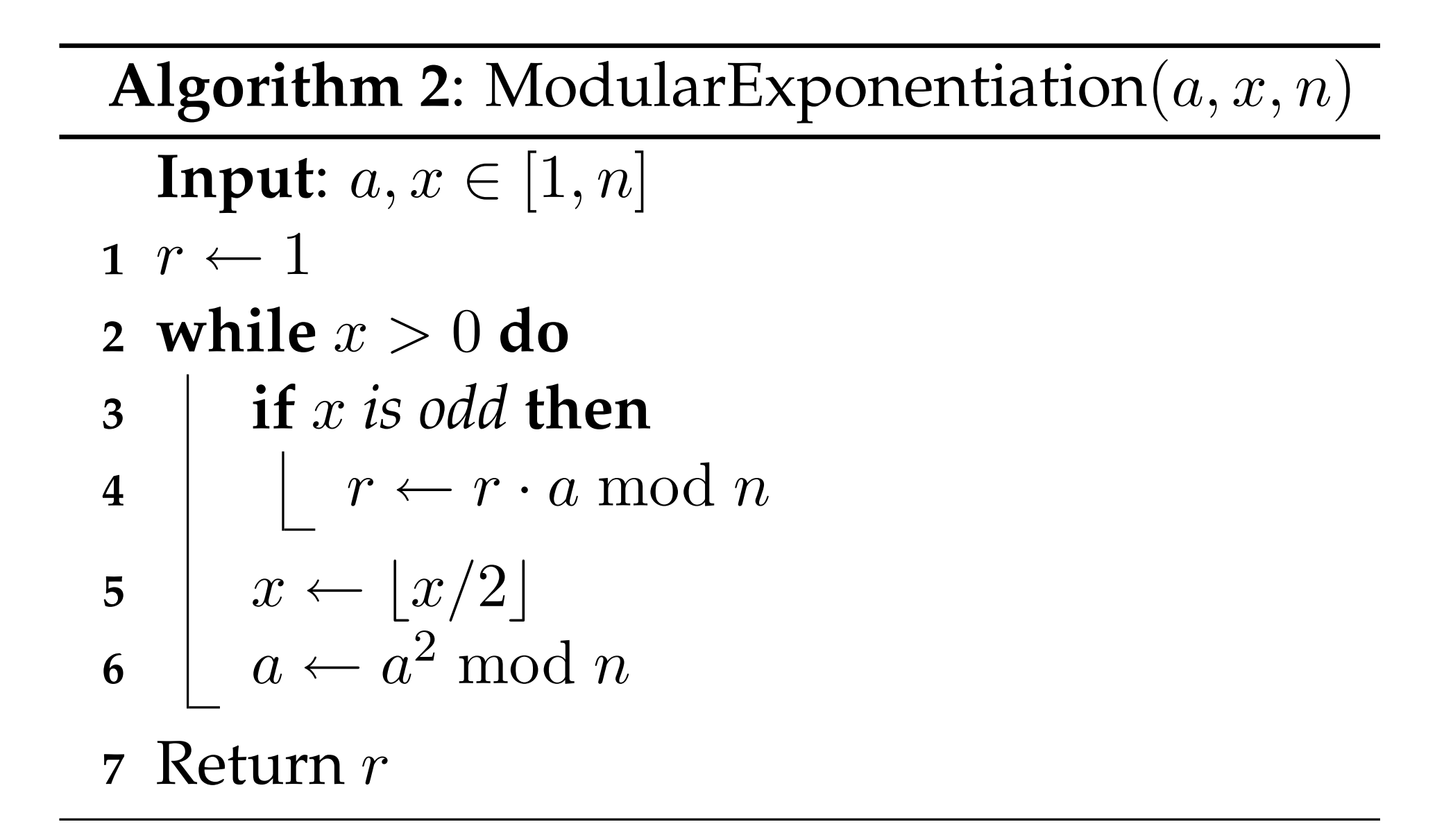

#### MOD-EXP  $W = \frac{1}{2} \sum_{i=1}^{n} \frac{1}{i} \sum_{j=1}^{n} \frac{1}{j} \sum_{j=1}^{n} \frac{1}{j} \sum_{j=1}^{n} \frac{1}{j} \sum_{j=1}^{n} \frac{1}{j} \sum_{j=1}^{n} \frac{1}{j} \sum_{j=1}^{n} \frac{1}{j} \sum_{j=1}^{n} \frac{1}{j} \sum_{j=1}^{n} \frac{1}{j} \sum_{j=1}^{n} \frac{1}{j} \sum_{j=1}^{n} \frac{1}{j} \sum_{j=1}^{n} \frac{1}{j} \sum_{j=1}$ where *x<sup>i</sup>* ⇤ *{*0*,* 1*}* so that *a<sup>x</sup>* mod *n* = *a*2*x*+21*x*1+*···*+21*x*1+*x*<sup>0</sup> mod *n*

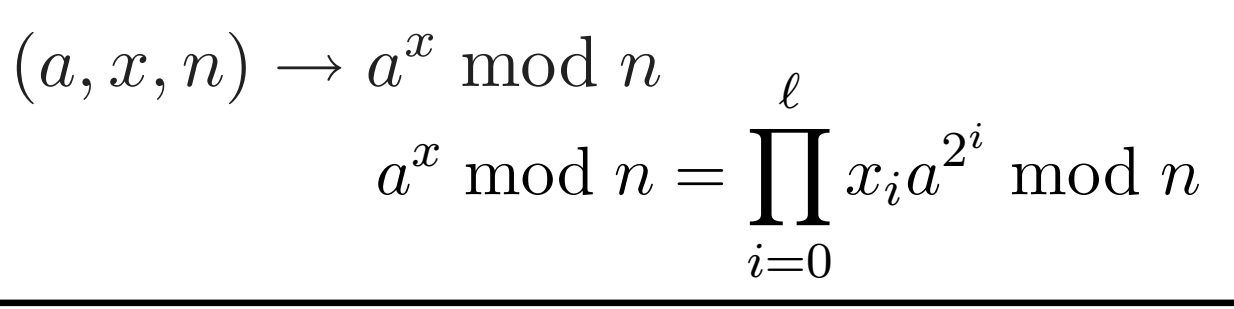

**Algorithm 2**: ModularExponentiation(*a, x, n*)

 $\mathbf{Input:} \; a, x \in [1, n]$  $\mathbf{r} \leftarrow 1$ **<sup>2</sup> while** *x >* 0 **do 3 if** *x is odd* **then**  $r \leftarrow r \cdot a \mod n$ **5**  $x \leftarrow \lfloor x/2 \rfloor$  $\int a \leftarrow a^2 \mod n$ **7** Return *r*  $2 \text{ W}$ **<sup>2</sup> while** *x >* 0 **do 3 if if** *x is o* **5**  $\vert x \leftarrow$  $\begin{array}{c|c} \begin{array}{c} a \\ b \end{array} & \begin{array}{c} a \\ c \end{array} & \begin{array}{c} a \\ c \end{array} \end{array}$ **7** Return *r*

**1**

### El Gamal Encryption

Gen:

 $Enc(PK,m)$ :

Dec:

## El Gamal Encryption

Gen: Pick random x. Output PK=g<sup>x</sup>, SK=x.

Enc(PK,m)

 $Dec(c_1, c_2, SK)$ 

## El Gamal Encryption

Gen: Pick random x. Output PK=g<sup>x</sup>, SK=x.

#### Enc(PK,m) Pick random r. Output (g', g<sup>rx \*</sup> m)

 $Dec(C_1, C_2, SK)$ 

#### Why is it secure?

Let (a,b,c) be random exponents chosen from [1,p-1]

 $(g^a, g^b, g^{ab})$ 

 $(g^a, g^b, g^c)$ 

#### prime is 231296301110587643185539076631487886933

#### 

prime is 325806627588550431010947035380006792141